УТВЕРЖДАЮ енеральный директор «Автопрогресс-М» А.С. Никитин «07» февраля 2020 г.

# ГОСУДАРСТВЕННАЯ СИСТЕМА ОБЕСПЕЧЕНИЯ ЕДИНСТВА ИЗМЕРЕНИЙ

# **МАШИНЫ КООРДИНАТНЫЕ ИЗМЕРИТЕЛЬНЫЕ 0-INSPECT**

## МЕТОДИКА ПОВЕРКИ

МП АПМ 05-20

г. Москва. 2020 г.

Настоящая методика поверки распространяется на машины координатные измерительные

0-INSPECT (далее - КИМ) и устанавливает методику их первичной и периодической поверок. Интервал между поверками - 1 год.

## 1 Операции и средства поверки

При проведении поверки должны применятся средства поверки и выполняться операции, указанные в таблице 1.

Таблица 1

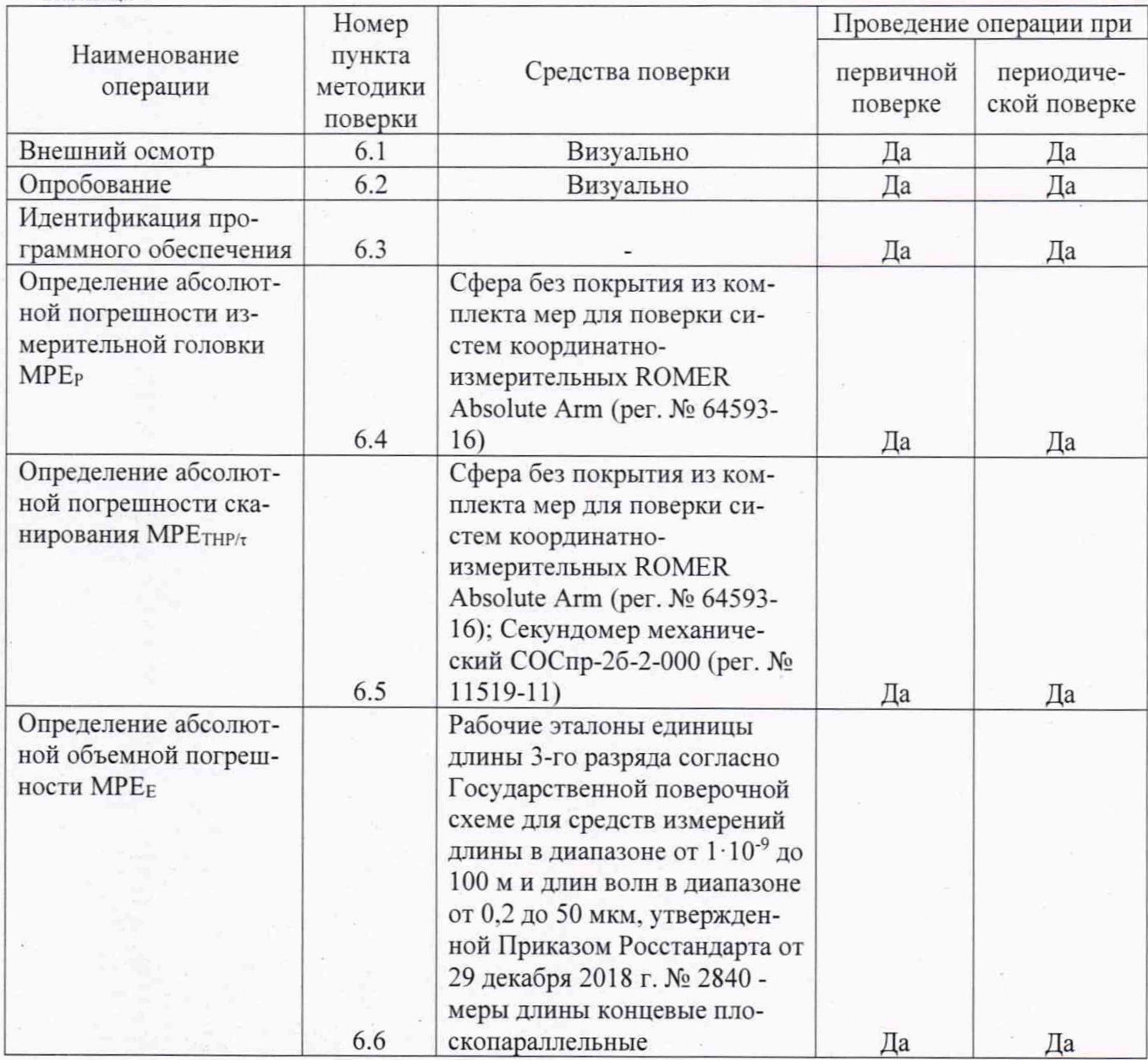

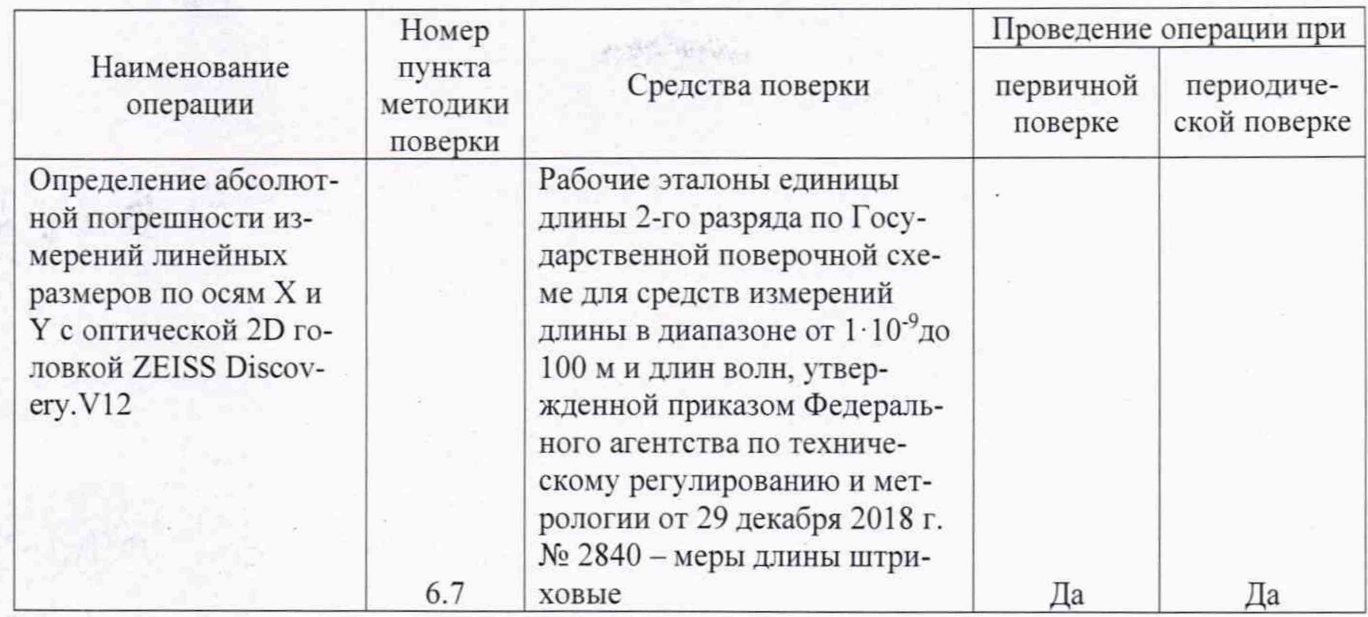

*Примечание:* Допускается применение аналогичных средств поверки, обеспечивающих определение метрологических характеристик, поверяемых СИ с требуемой точностью.

#### 2 Требования к квалификации поверителей

К проведению поверки допускаются лица, изучившие эксплуатационные документы на КИМ, имеющие достаточные знания и опыт.

#### 3 Требования безопасности

При проведении поверки, должны соблюдаться требования по технике безопасности согласно эксплуатационной документации на приборы и поверочное оборудование, правила по технике безопасности, которые действуют на месте проведения поверки.

#### 4 Условия проведения поверки

При проведении поверки должны соблюдаться следующие нормальные условия измерений:

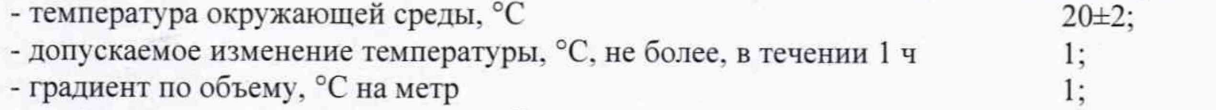

- относительная влажность воздуха, без конденсата, %, от 40 до 70.

#### 5 Подготовка к поверке

Перед проведением поверки должны быть выполнены следующие подготовительные работы:

- КИМ подготавливают к работе в соответствии с требованиями эксплуатационной документации:

- измерительные поверхности эталонных (образцовых) средств измерений: концевых мер длины, калибровочной сферы очищают от смазки, промывают авиационным бензином марки Б-70 по ГОСТ 1012-72 и спиртом ректификатом по ГОСТ 18300-72 и протирают чистой салфеткой,

- средства поверки выдерживают до начала измерений в помещении, где проводят поверку КИМ в течение 24 часов и 1 час в рабочем (измерительном) объеме КИМ.

#### 6 Проведение поверки

#### 6.1 Внешний осмотр

При внешнем осмотре устанавливают соответствие КИМ следующим требованиям:

- наружные поверхности КИМ не должны иметь дефектов, влияющих на ее эксплуатационные характеристики;

- на рабочих поверхностях КИМ не должно быть царапин, забоин и других дефектов, влияющих на плавность перемещений подвижных узлов КИМ;

- наконечники щупов не должны иметь сколов, царапин и других дефектов;

- маркировка и комплектность должны соответствовать требованиям эксплуатационной документации.

#### 6.2 Опробование

При опробовании проверяют взаимодействие частей на холостом ходу перемещением подвижных узлов на полные диапазоны. Перемещения должны быть плавными, без рывков и скачков.

Проверку функционирования оптической 2D головки ZEISS Discovery.V I2 производят в соответствии с требованиями, изложенными в эксплуатационной документации.

#### 6.3 Идентификация программного обеспечения

Для проведения идентификации программного обеспечения (далее - ПО) необходимо запустить ПО для работы с КИМ. После запуска ПО на верхней панели пользовательского интерфейса выбрать вкладку меню «Справка» и во всплывшем контекстом меню выбрать вкладку «О программе...». На экране отображается наименования и номер версии ПО.

КИМ считается выдержавшим проверку, если идентификационные данные соответствуют приведённым в таблице 2.

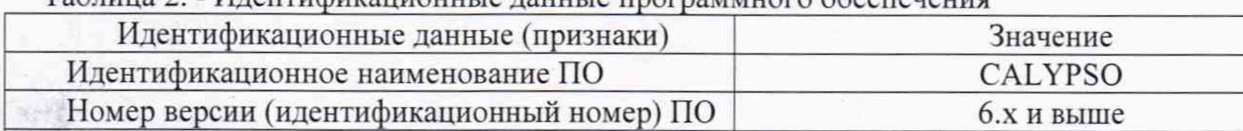

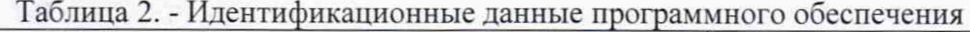

#### 6.4 Определение абсолютной погрешности измерительной головки МРЕр

Установить сферу на основании рабочего стола КИМ с помощью стойки. Проводится 3 цикла измерений в автоматическом режиме. В каждом цикле производятся измерения поверхности сферы в 25 равномерно расположенных на полусфере точках.

Рекомендуемая модель измерений включает:

Цифровой идентификатор ПО -

- одну точку на вершине испытуемой сферы:

- четыре точки (равномерно распределенных) на 22° ниже вершины (рис 1):

- восемь точек (равномерно распределенных) на 45° ниже вершины и повернутых на 22.5° относительно предшествующей группы;

- четыре точки (равномерно распределенных) на 68° ниже вершины (рис 1) повернутых на 22.5° относительно предшествующей группы:

- восемь точек (равномерно расположенных) на 90° ниже вершины, т.е. на диаметре и повернутых относительно предыдущей группы на 22.5°.

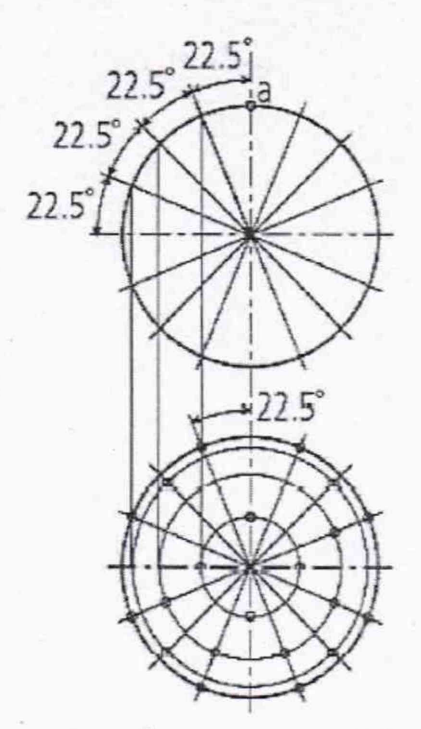

Рисунок 1 - Точки касания на сфере для определения абсолютной погрешности измерительной головки. МРЕр

Погрешность определяется как сумма максимальных отклонений измеренного профиля в положительную и отрицательную области от средней сферы, рассчитанной по методу наименьших квадратов:

$$
\Delta_{0r} = |\max(D_{i+})| + |\max(D_{i-})|,\tag{1}
$$

где  $D_{i+}$  - отклонение точки i от средней сферы в положительную область, мм;

 $D_{i-}$  - отклонение точки i от средней сферы в отрицательную область, мм.

Абсолютная погрешность измерений контактным датчиком не должна превышать значений, указанных в таблице 3.

#### 6.5 Определение абсолютной погрешности сканирования MPE<sub>THP/т</sub>

Установить сферу на основании рабочего стола машины с помощью стойки.

Для измерений использовать самый жесткий щуп.

Произвести три цикла измерений (в режиме непрерывного сканирования).

В каждом цикле измеряются 4 определенные линии по сфере в режиме сканирования:

- первая линия - на экваторе сферы (360° сканирования);

- вторая линия - в параллельной плоскости на 8 мм выше первой линии (360° сканирования);

- третья линия - сегмент (180° сканирования), проходящий через полюс:

- четвертая линия - еще один сегмент (180° сканирования) повернут на 90° относительно третьей линии и смещен на 8 мм от полюса.

5

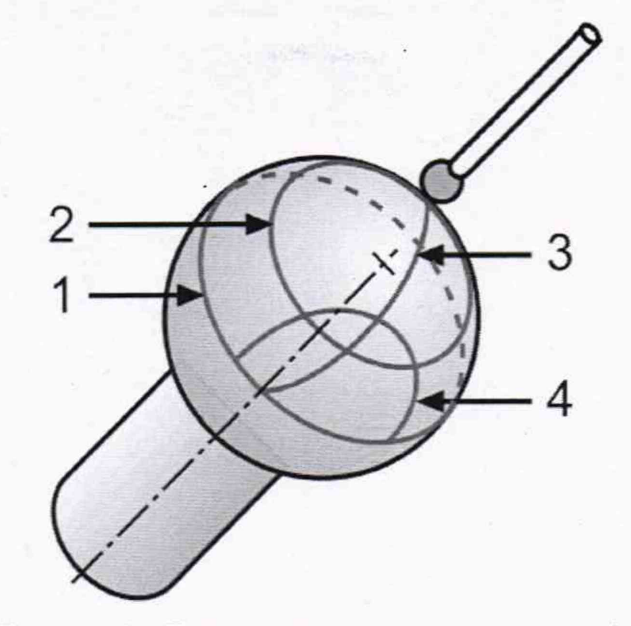

Рисунок 2 - Вид и расположение линий на сфере.

Абсолютную погрешность сканирования МРЕтнр/т определяют как сумму максимальных отклонений измеренного профиля в положительную и отрицательную области из всех четырех линий.

С помощью секундомера засечь время сканирования всех четырех прямых для каждого цикла, с момента первого касания щупа к сфере.

После проведения трех циклов измерений, программное обеспечение создает отчет, в котором указывается абсолютная погрешность сканирования и время, за которое машина просканировала данные линии.

Абсолютная погрешность сканирования МРЕТНР/т не должна превышать значений, указанных в таблице 3.

#### 6.6 Определение абсолютной объемной погрешности МРЕе

При поверке используют меры длины концевые плоскопараллельные 3-го разряда согласно Государственной поверочной схеме для средств измерений длины в диапазоне от  $1 \cdot 10^{-9}$  до 100 м и длин волн в диапазоне от 0.2 до 50 мкм. утвержденной Приказом Росстандарта от 29 декабря 2018 г. № 2840 из набора номиналом от 50 до 1000 мм.

Концевые меры длины или устройство с концевыми мерами длины устанавливают в пространстве измерений КИМ вдоль линии измерений, используя теплоизолирующие перчатки. Обязательно осуществляется компенсация погрешностей, связанных с отклонениями параметров окружающей среды, отличающихся от нормальных. Производится сбор точек с измерительных поверхностей концевых мер и определяется их длина. Измерения проводят в семи различных положениях (рис. 3), каждое измерение повторяется 3 раза. При этом должно быть измерено не менее четырех отрезков различной длины. Измерения должны проводиться в автоматическом режиме.

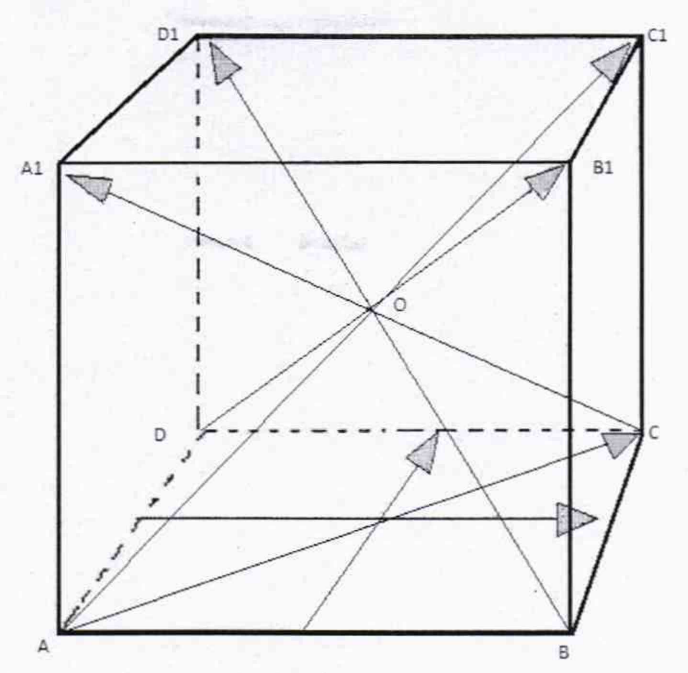

Рисунок 3 - Стандартные положения, в которых производят измерения в пределах объема КИМ Результат измерений длины отрезка, воспроизводимого концевой мерой длины или устройством с концевыми мерами длины (Ljik). и действительное значение этого отрезка (Lajik), срав-

нить друг с другом и вычислить абсолютную погрешность измерений длины (пространственных измерений) МРЕ<sub>Е</sub> по формуле:  $MPE<sub>E</sub> = L<sub>ijk</sub> - L<sub>aiik</sub>$ . (3)

где: j - номер КМД:

i - номер измерений;

к - номер положения.

Абсолютная объемная погрешность МРЕ<sub>Е</sub> не должна превышать значений, указанных в таблице 3.

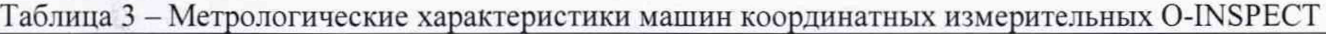

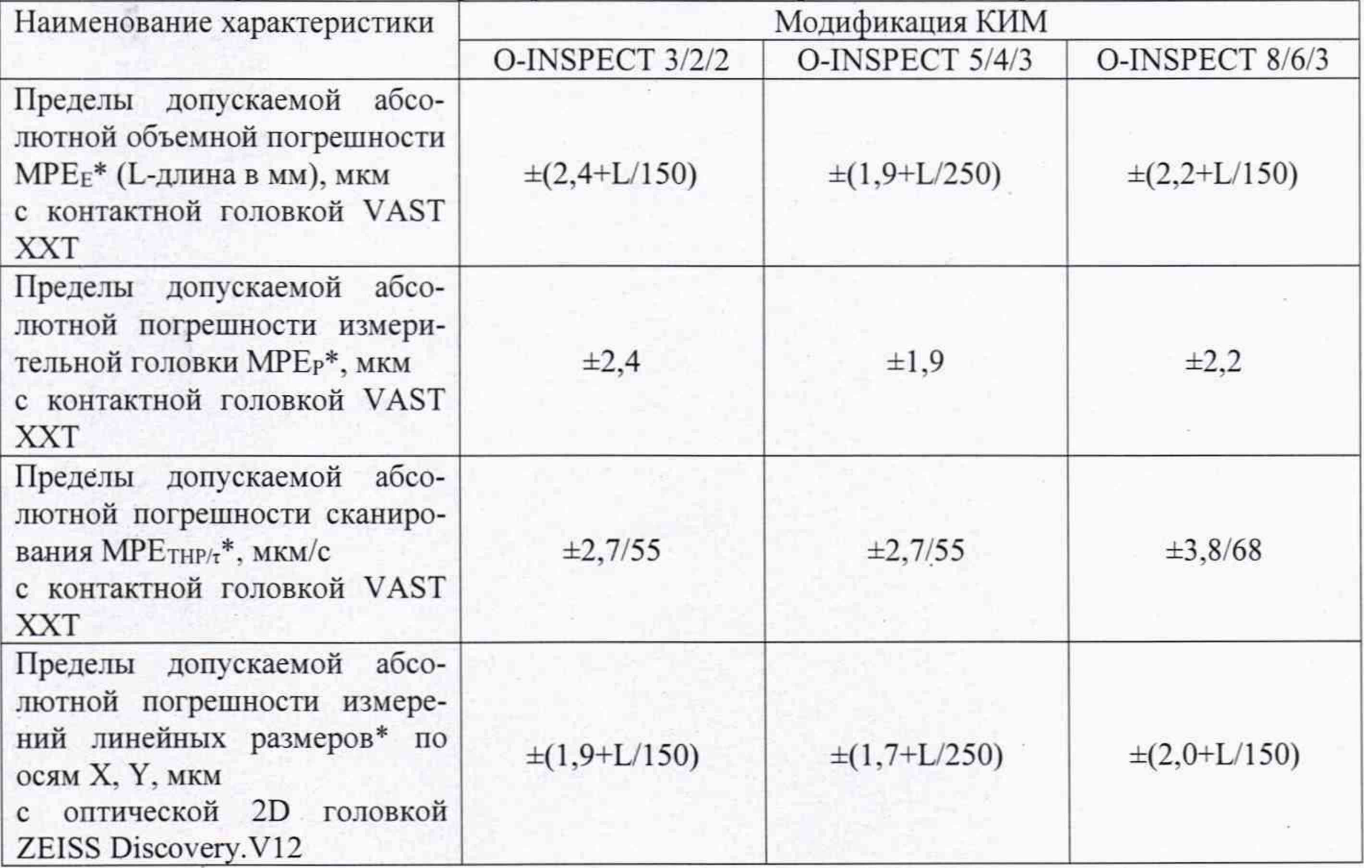

6.7 Определение абсолютной погрешности измерений линейных размеров по осям X и Y с оптической 2D головкой ZEISS Discovery .VI2

6.7.1 При поверке используют меры длины штриховые 2-го разряда по Государственной поверочной схеме для средств измерений длины в диапазоне от  $1 \cdot 10^{-9}$  до 100 м и длин волн, утвержденной приказом Федерального агентства по техническому регулированию и метрологии от 29 декабря 2018 г. № 2840, номинальное значение длины которых составляет 50 - 100 % от диапазона измерений поверяемой оси КИМ.

6.7.2 Меру длины штриховую (далее - мера) устанавливают параллельно оси X таким образом. чтобы нулевой штрих меры находился в крайнем левом положении.

6.7.3 С помощью функции автофокусировки навести перекрестие камеры на изображение нулевого штриха меры.

6.7.4. Произвести не менее 10 измерений интервалов, равномерно распределенных по шкале меры в автоматическом режиме.

6.7.5 Повторить п.п. 6.7.2-6.7.4 два раза.

6.7.6 Меру установить параллельно оси Y таким образом, чтобы нулевой штрих меры находился в крайнем левом положении.

6.7.7 Повторить п.п. 6.7.2-6.7.4 для оси Y.

6.7.8 Рассчитать абсолютную погрешность измерений по осям X и Y по формуле:

$$
\Delta = l_{\text{max}} - l_{\text{m}},
$$

где  $\Delta$  - абсолютная погрешность линейных измерений по осям X и Y, мм

 $l_{\text{true}}$  - среднее измеренное значение, мм

*1.* - действительное значение длины интервала, мм.

Абсолютная объемная погрешность измерений линейных размеров по осям X и Y с оптической 2D головкой ZEISS Discovery.V12 не должна превышать значений, указанных в таблице 3.

#### 7 Оформление результатов поверки

7.1 Результаты поверки оформляются протоколом, составленным в виде сводной таблицы результатов поверки по каждому пункту раздела 6 настоящей методики поверки.

7.2 При положительных результатах поверки. КИМ признается годной к применению и на нее выдается свидетельство о поверке установленной формы. Знак поверки наносится на свидетельство о поверке в виде наклейки и (или) поверительного клейма.

7.3 При отрицательных результатах поверки. КИМ признается непригодной к применению и на нее выдается извещение о непригодности установленной формы с указанием основных причин.

Руководитель отдела ООО «Автопрогресс-М» \_\_\_\_\_ \_\_\_ М.А. Скрипка